## SAP ABAP table RPDPHHR05 {DMWB: Outgoing Hyperlinks From Physical Objects}

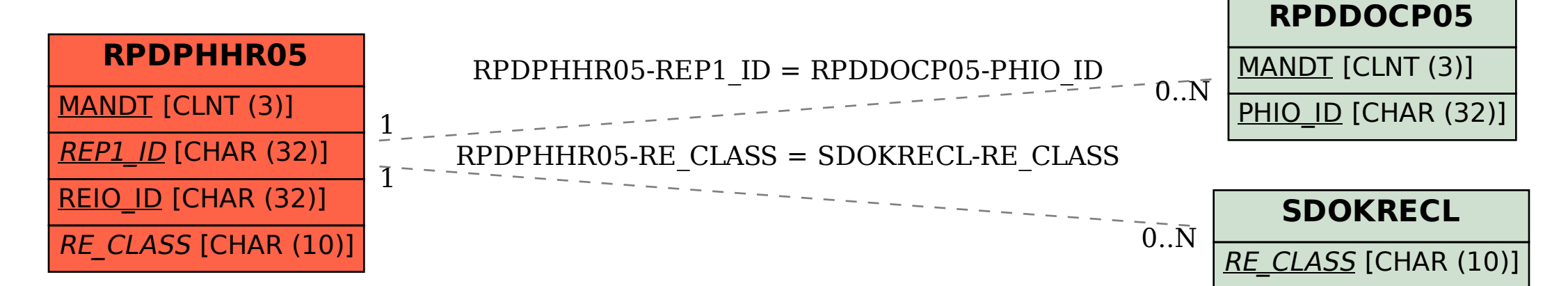